The General Staff: Black Powder opening screen:

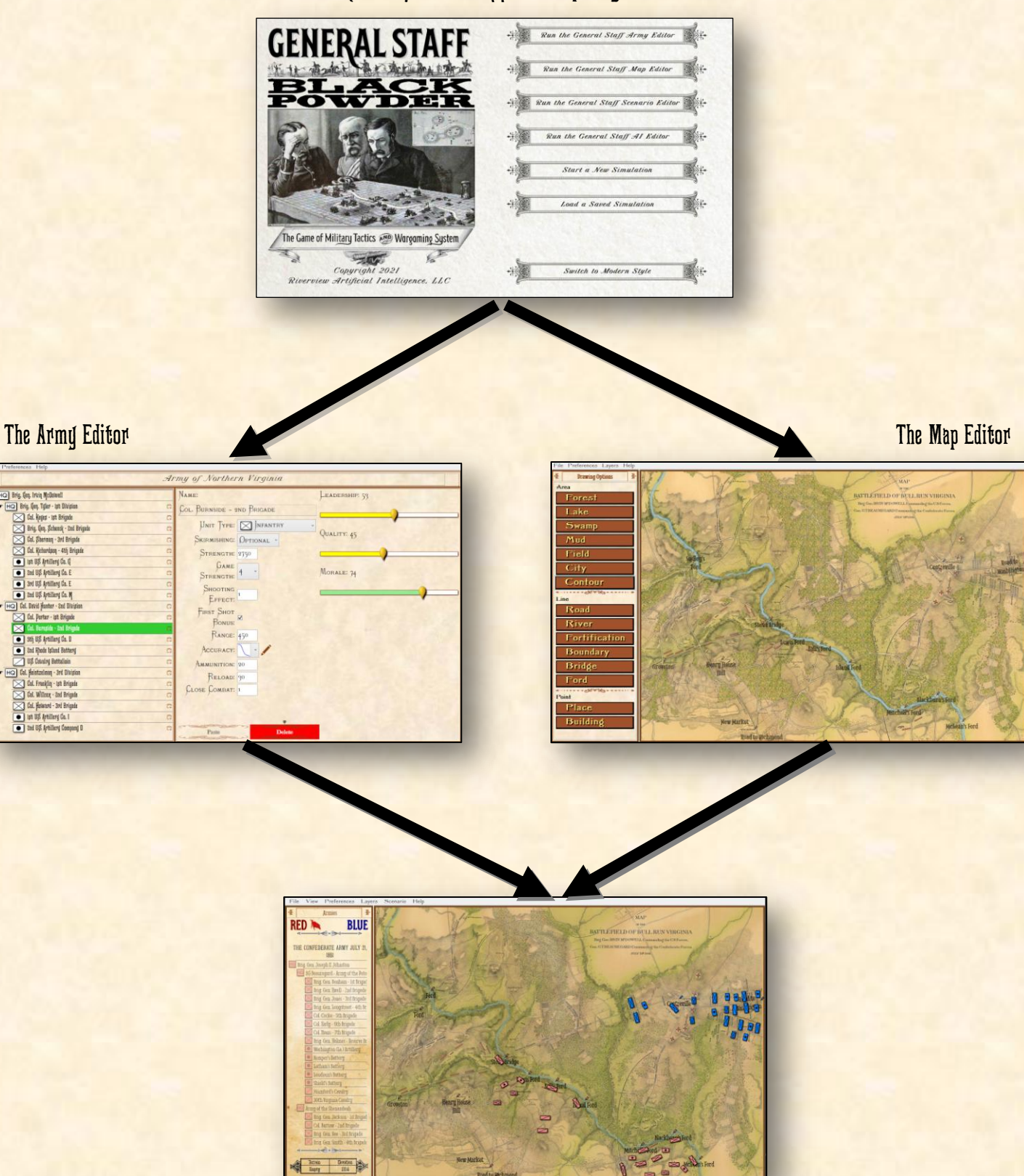

The Scenario Editor